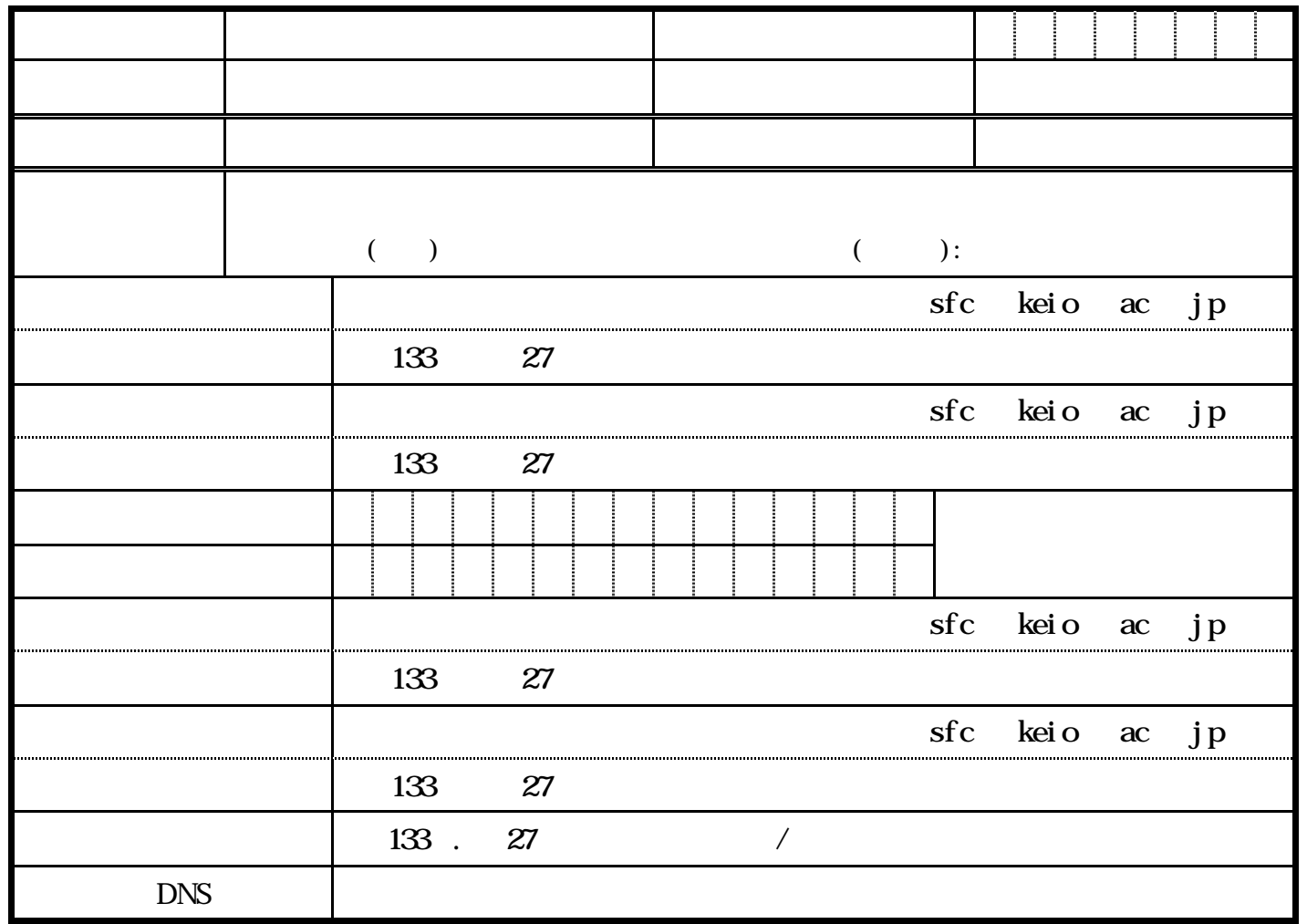

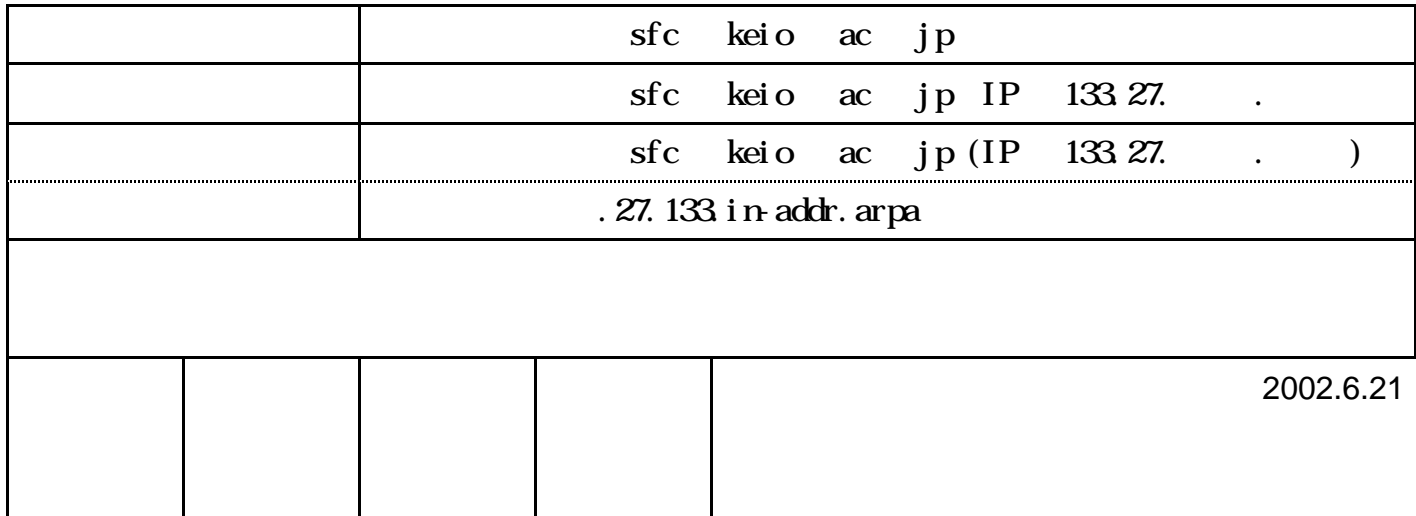

申請 専任教職員 らせていただきます

ドメイン 英字および数字 いて15文字以内でお いします

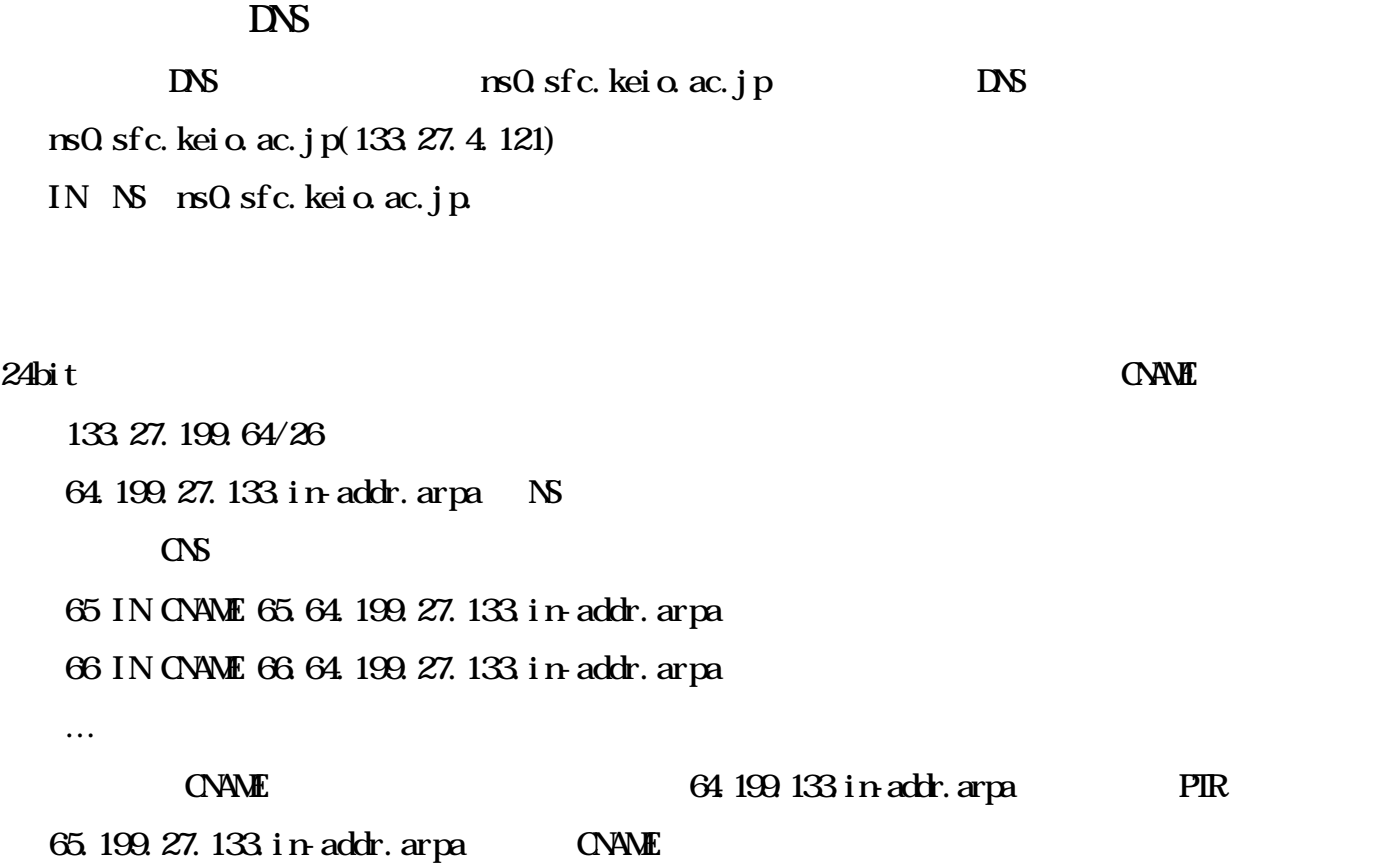